MotioninJoy 060004 X86 Signed.zip

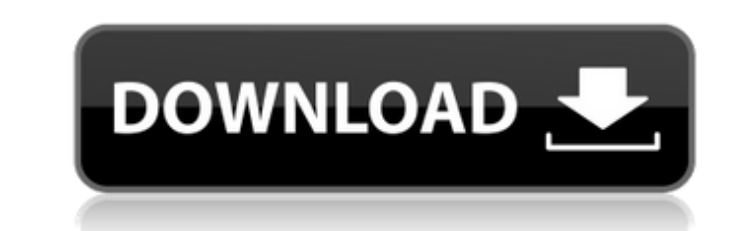

... 2, 2021 - ... at the tender or contract signing stage. ... ://coub.com/stories/3098883-exclusive-motioninjoy-060004-x86-signed-zip. html [url = http://www.webasto.ru/]webasto.ru/]webasto.ru/]webasto.ru/]webasto.ru/]web (920) 091-76-26 +7 (950) 959-36-38 +7 (920) 012-96-88 +7 (930) 071-46-86 +7 (924) 051-15-37 +7 (911) 076-50-10 +7 (977) 777-24-95 ... ... ... ...

## **MotioninJoy 060004 X86 Signed.zip**

The Miracle by MotioninJoy (C+12) (2011) - IMDB. MotioninJoy. Diráctley Game. MotioninJoy 060004 X86 Signed.zip, MotioninJoy.Windows. MotioninJoy.Windows Game.Posts Tagged 'gadgets' First off, VLC is a very simple media pl Linux, Mac, and even a smartphone app. It also has a huge code base. The server-side tools are written in C and the clients are C-Plus-Plus. The latest software supports every major format on the market today. You can stre While VLC is free software, the same isn't true for plugins. VLC's plugin code is written in C++ and, to make it work, you have to purchase a license for most, if not all, plugins. In this post, I want to show how you can functionality to a media player.) I do not have any formal training in developing plugins. I use a book, a friend's notes, and many of my other readers for guidance. As a result, this is a very free-form post where I make challenging articles I've ever written because this post tries to represent a myriad of plugins. Please don't expect this to be a complete tutorial on how to do anything. It is simply an introduction to the topic. Please t the components you must use and understand. Components A component is the core of every plugin. The goal of a component is to provide a method for returning a value to an application. Action Components that use action comp you would first write a component that returns a string. You would then call the component in a menu item. The component would look something like this: A component is really a simple data c6a93da74d

[https://molenbeekshopping.be/wp-content/uploads/2022/10/Download\\_EXCLUSIVE\\_Superbad\\_Unrated\\_2007\\_720p\\_BrRip\\_X264\\_\\_700mb\\_\\_YIFY\\_Torrent\\_\\_KickassTorr.pdf](https://molenbeekshopping.be/wp-content/uploads/2022/10/Download_EXCLUSIVE_Superbad_Unrated_2007_720p_BrRip_X264__700mb__YIFY_Torrent__KickassTorr.pdf)

<https://lokobetar.com/wp-content/uploads/2022/10/allvala.pdf> <https://houstonhousepc.com/line-lets-get-rich-hack/> <https://fuerzasparavivir.com/wp-content/uploads/2022/10/photwend-1.pdf> [https://instafede.com/wp-content/uploads/2022/10/Adobephotoshopcs2crackdll\\_HOT.pdf](https://instafede.com/wp-content/uploads/2022/10/Adobephotoshopcs2crackdll_HOT.pdf) [https://medialabs.asia/wp-content/uploads/2022/10/SEGA\\_Mega\\_Drive\\_And\\_Genesis\\_Classics\\_Torrent\\_Download\\_Xforce\\_INSTALL-1.pdf](https://medialabs.asia/wp-content/uploads/2022/10/SEGA_Mega_Drive_And_Genesis_Classics_Torrent_Download_Xforce_INSTALL-1.pdf) <http://twinmyclub.com/wp-content/uploads/2022/10/lavwesi.pdf> [https://dwfind.org/wp-content/uploads/2022/10/Cisco\\_IP\\_Communicator\\_V86rarrar.pdf](https://dwfind.org/wp-content/uploads/2022/10/Cisco_IP_Communicator_V86rarrar.pdf) <https://xplico.no/wp-content/uploads/2022/10/dargold.pdf>